## **Group: Trygve and Esther**

## **Functionality**

Our program usees the marching squares algorithm to create a vector contour map from a raster heightmap. The cli interface is gdal\_contour [OPTIONS] <src\_filename> <dst\_filename> with these options:

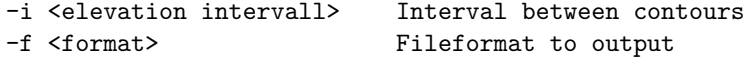

## **data structure and input/output**

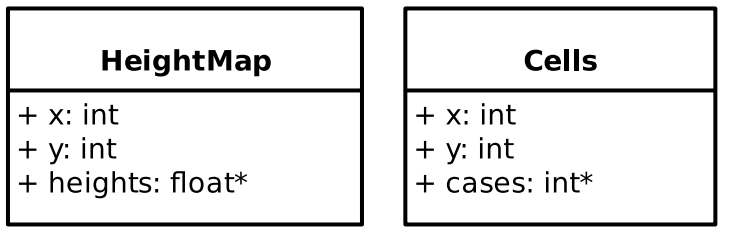

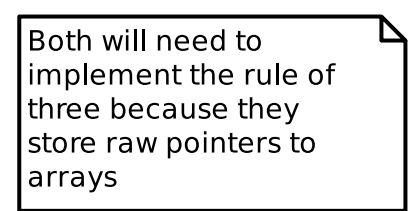

 $#$  Responsibil-

ities: Esther will create the algorithm itself with multitreading. This will essentially be a function that takes a grid of pixels as input and returns a similar grid of cells. Trygve will take care of reading in the tiff file into our own datastructure and creating a vector image from the output of the algorithm.

## **How do you plan to make it easily verifiable that your objectives are reached?**

We can compare against the gdal\_contour cli program which is a implementation widely used in other software. We can compare speed, memory usage and the result itself. Each step in our program also produces a output which we can be worked on and evaluated independently.